## **SYLLABUS FOR THE TRADE OF**

# **COMPUTER OPERATOR AND PROGRAMMING ASSISTANT** (SEMESTER PATTERN)

**UNDER CRAFTSMAN TRAINING SCHEME** 

*Designed in : 2013*

*by*

Goverenment. of India CENTRAL STAFF TRAINING AND RESEARCH INSTITUTE Directorate General of Employment & Training Ministry of Labour & Employment EN 81, SECTOR – V, SALT LAKE CITY, Kolkata – 700 091.

List of trade committee members approved the syllabus of semester system for the trade of *"*COPA *"* held on 10<sup>th</sup> January 2012 at Kubernagar ITI, Ahmedabad, Gujarat

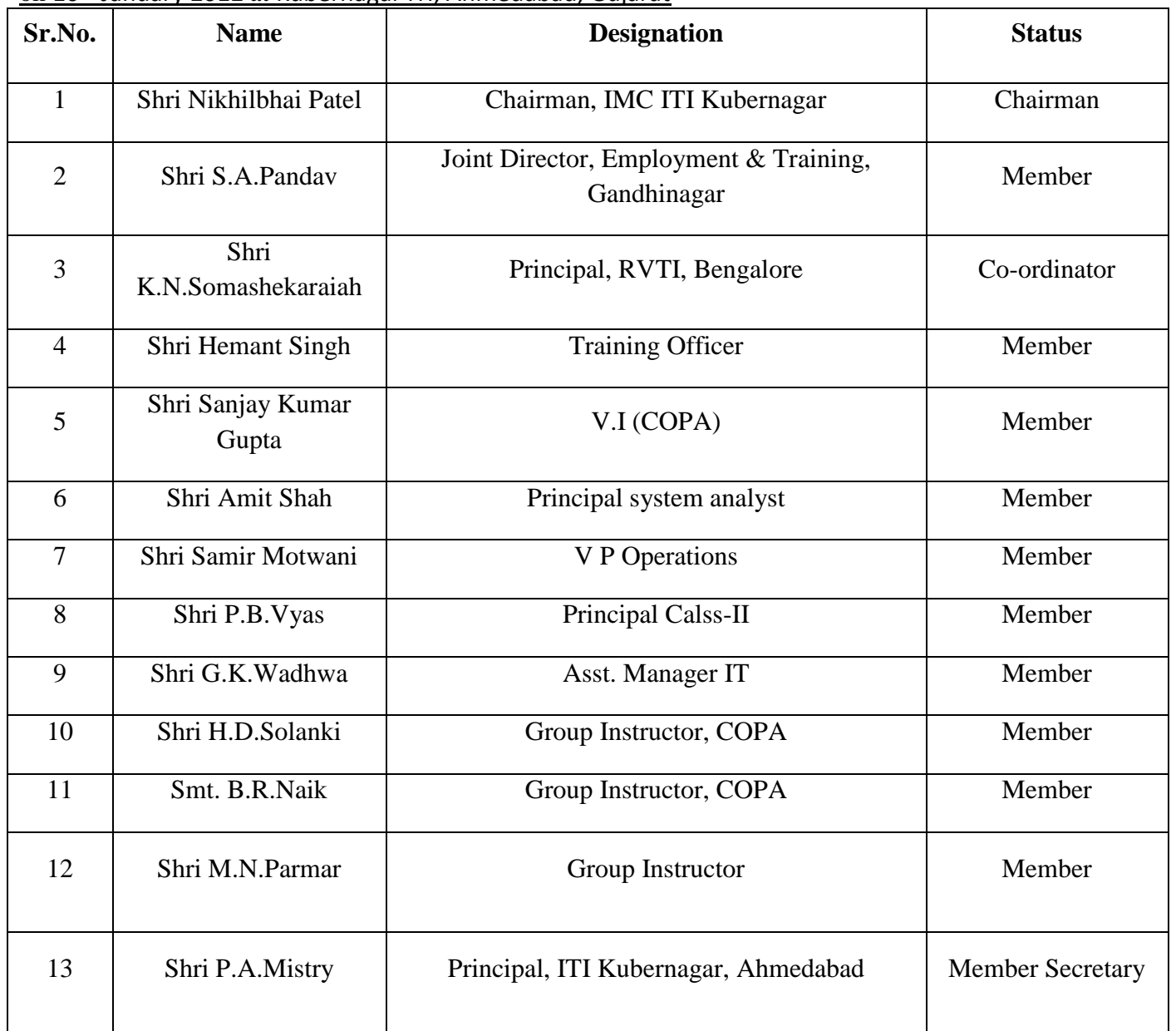

List of members attended the Workshop to finalize the syllabi of existing CTS into *Semester Pattern held from 6th to 10th May'2013 at CSTARI, Kolkata.*

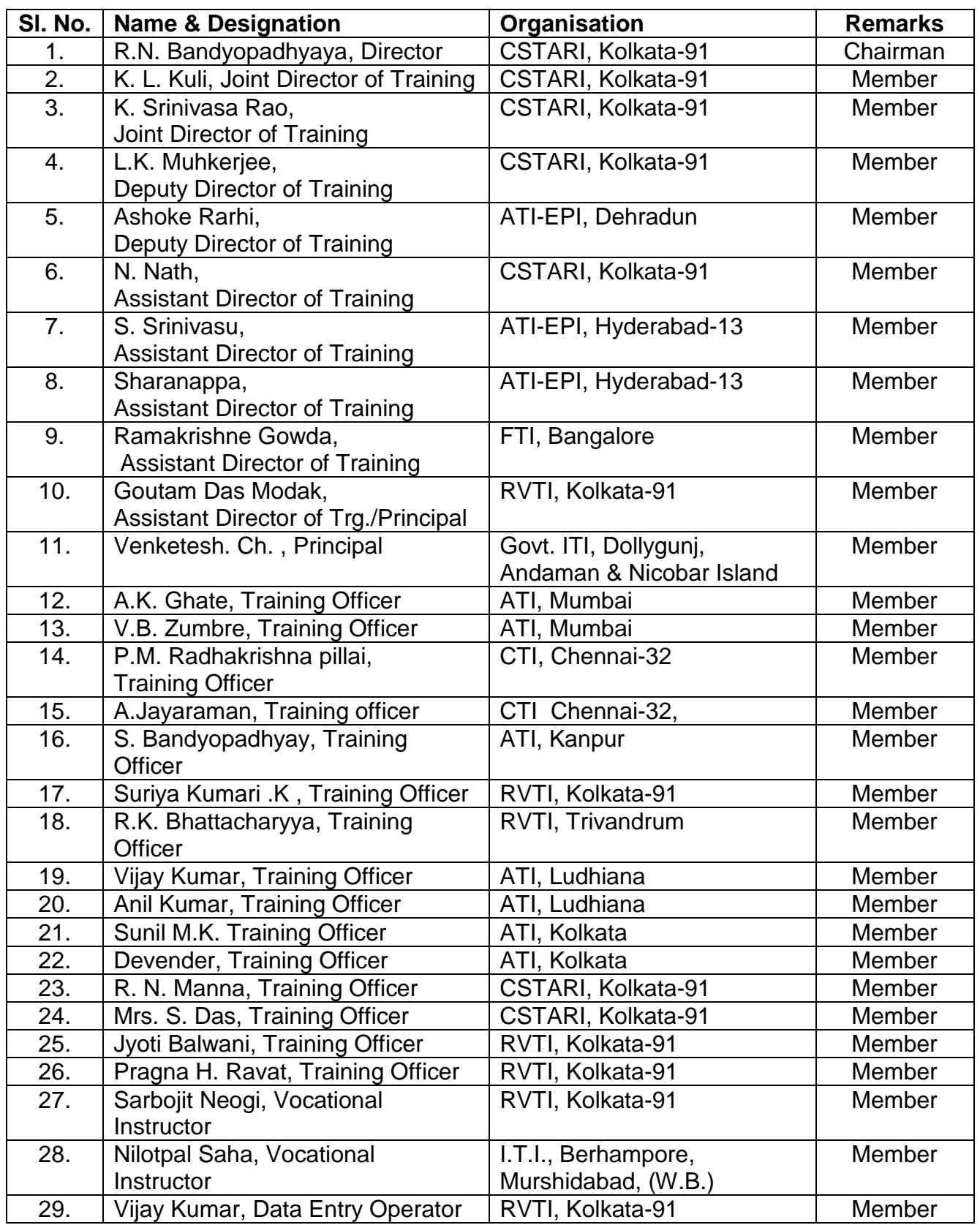

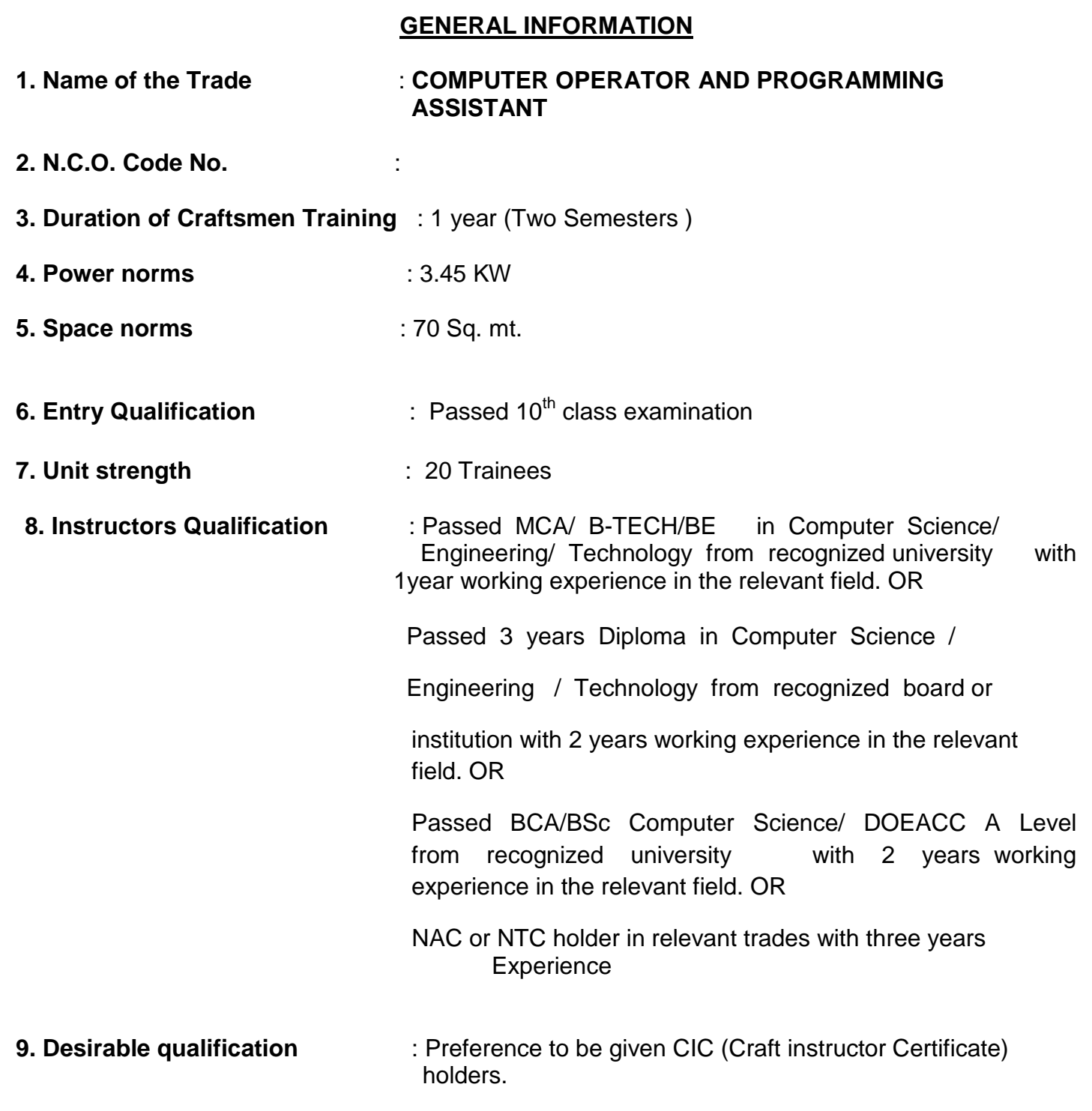

At least one Instructor must have Degree / Diploma in relevant field

### **Syllabus for the Trade of "COMPUTER OPERATOR AND PROGRAMMING ASSISTANT***"* **Under C.T.S***.* **Duration: Six Months**

First Semester Semester Code : COP : SEM I

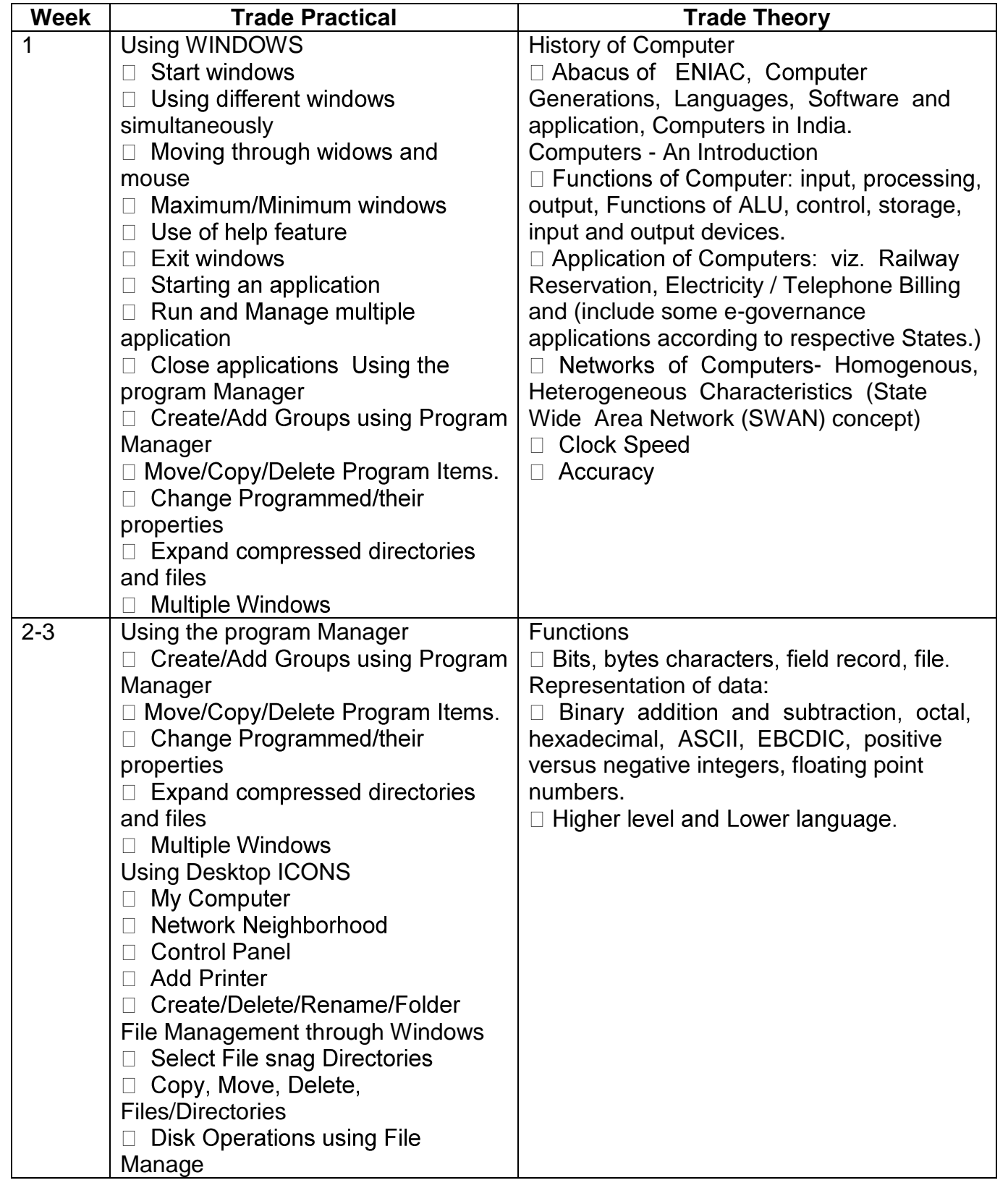

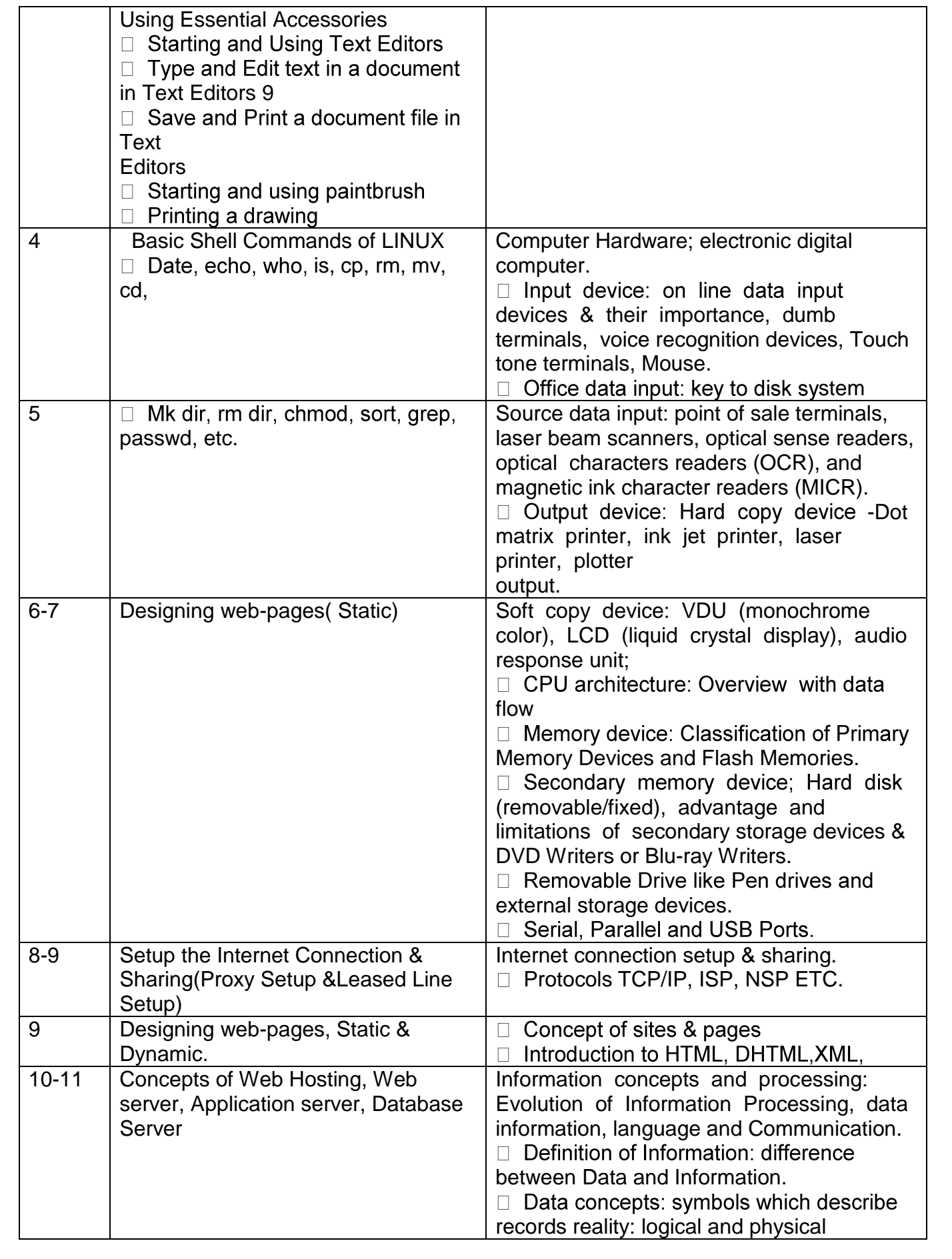

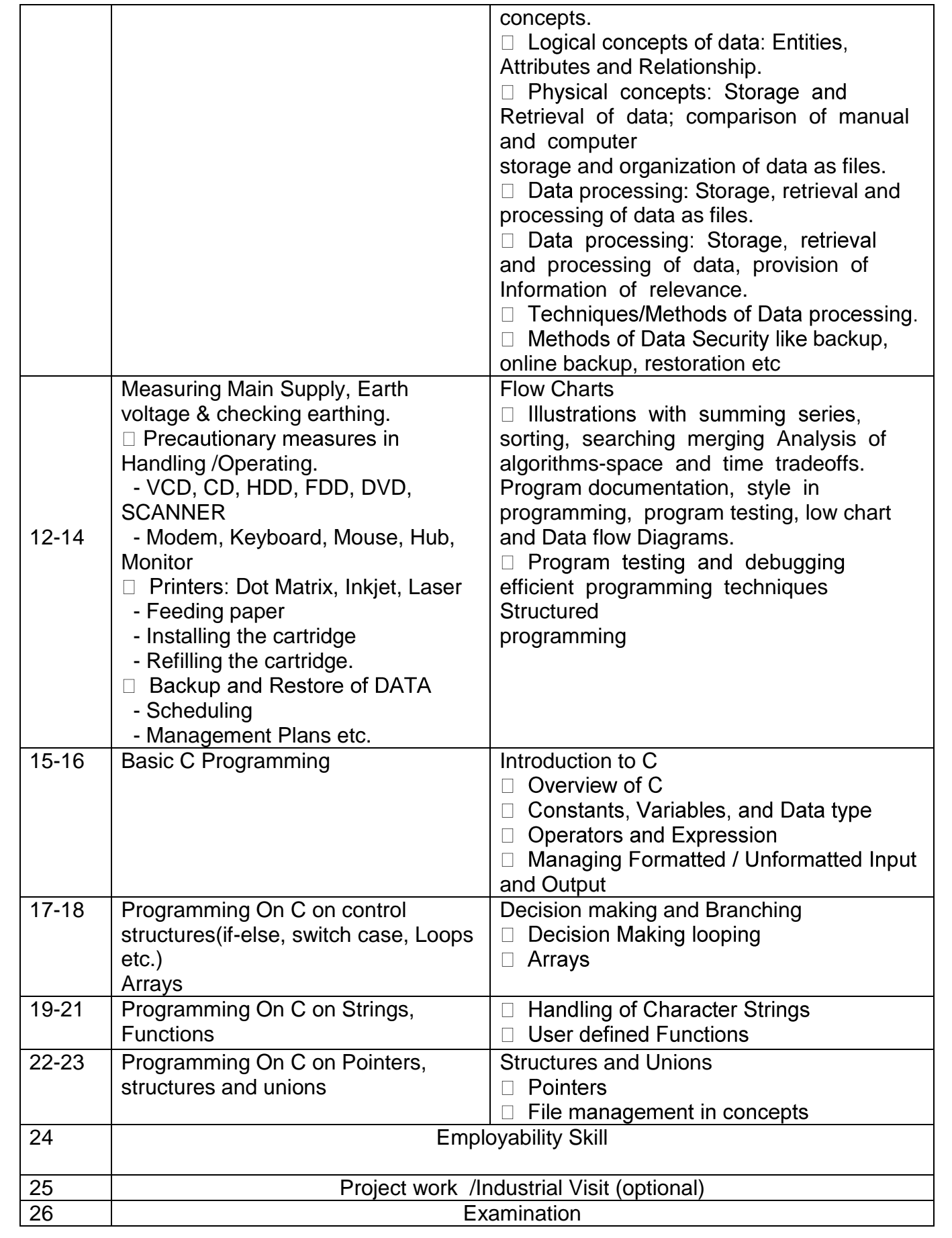

### **Syllabus for the Trade of "COMPUTER OPERATOR AND PROGRAMMING ASSISTANT***"* **Under C.T.S***.*

Duration : Six Months

Second Semester Semester Code : COP : SEM II

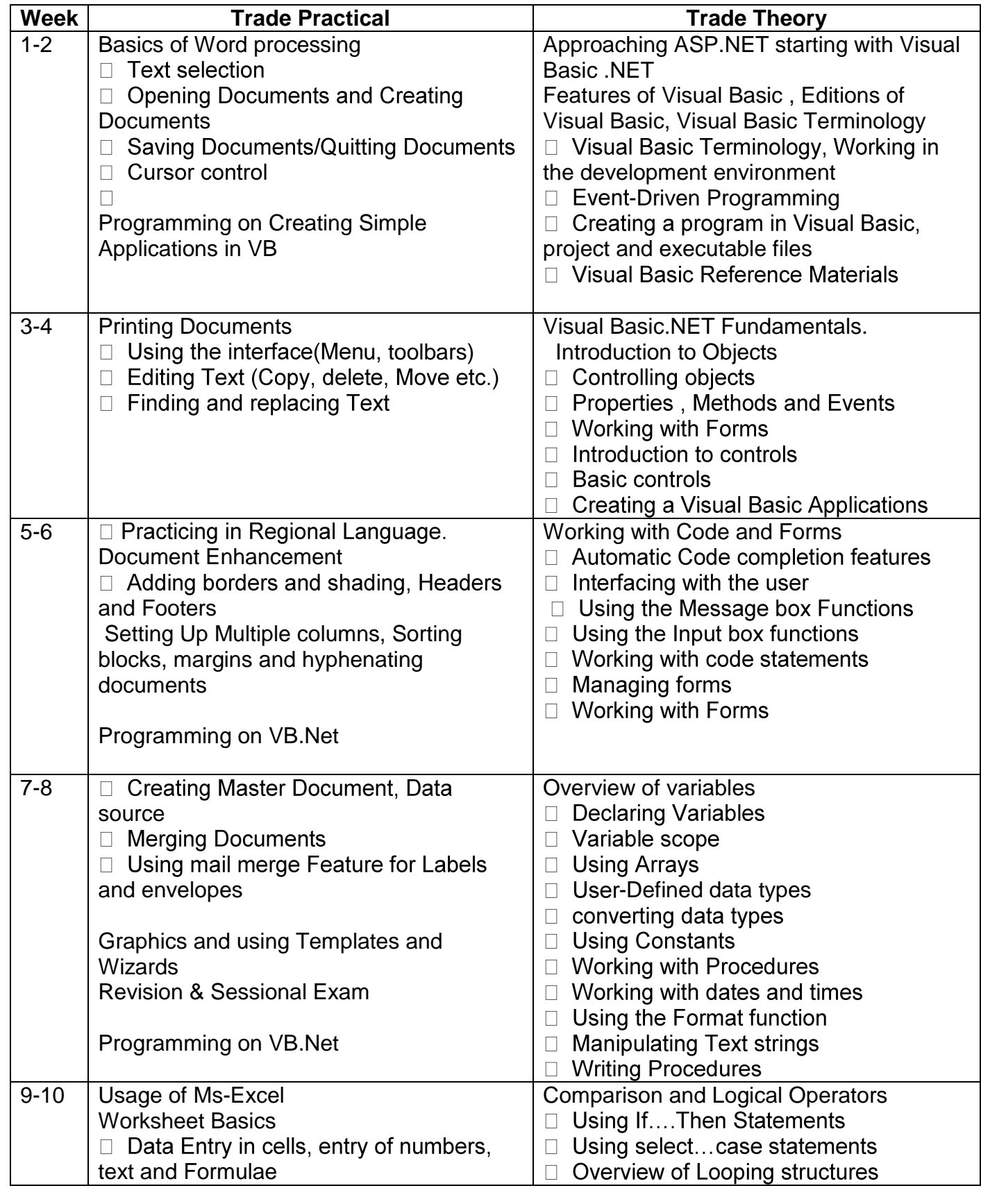

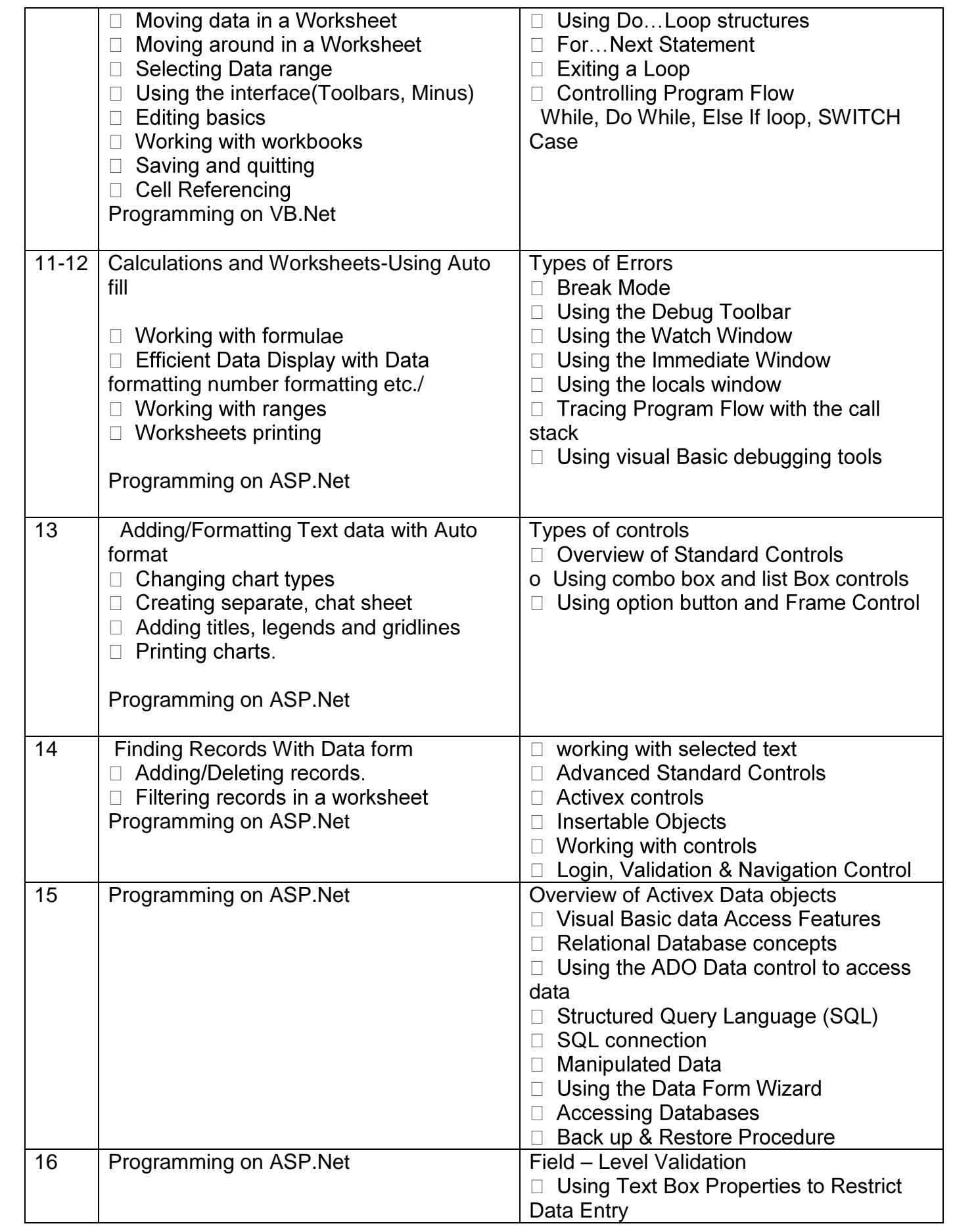

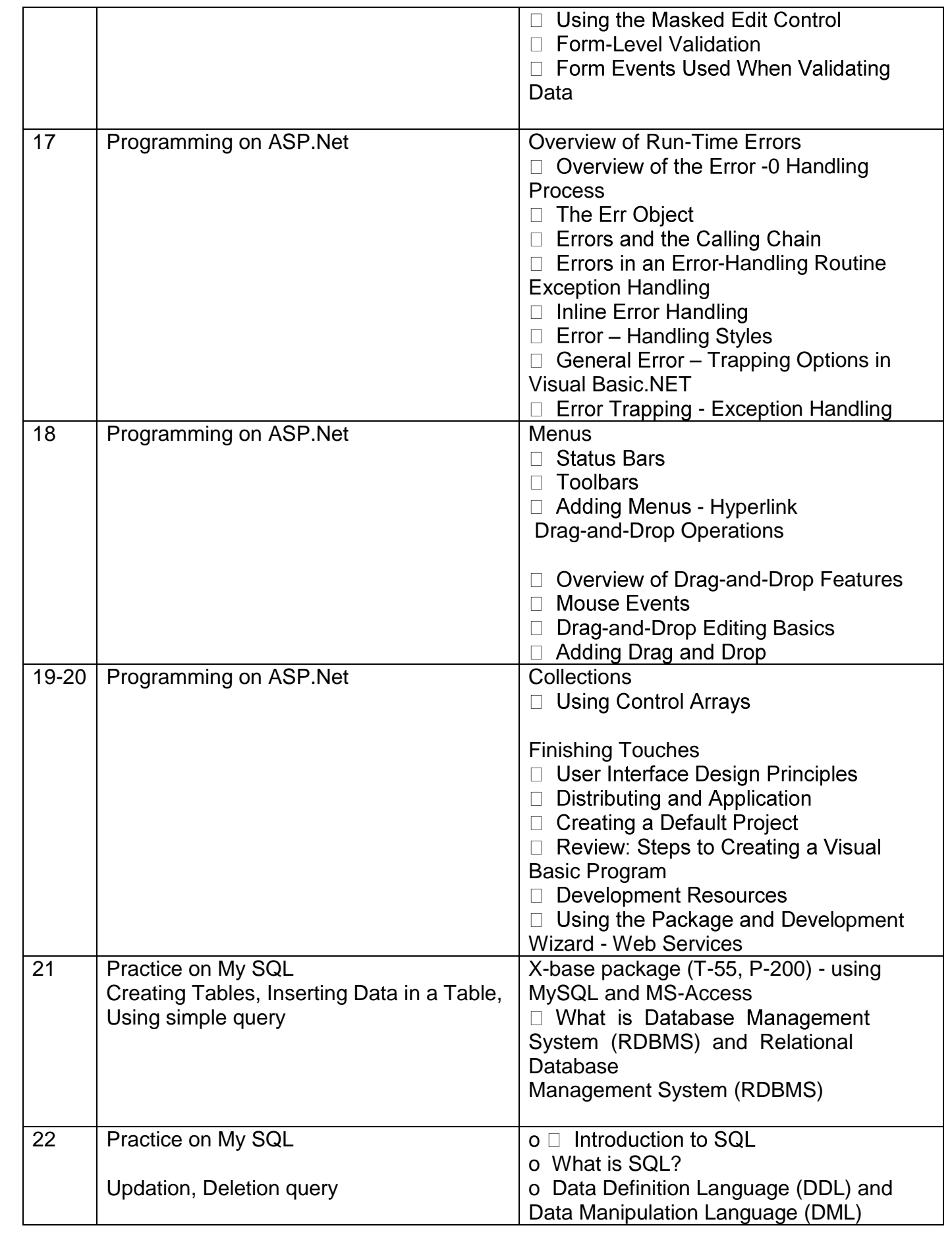

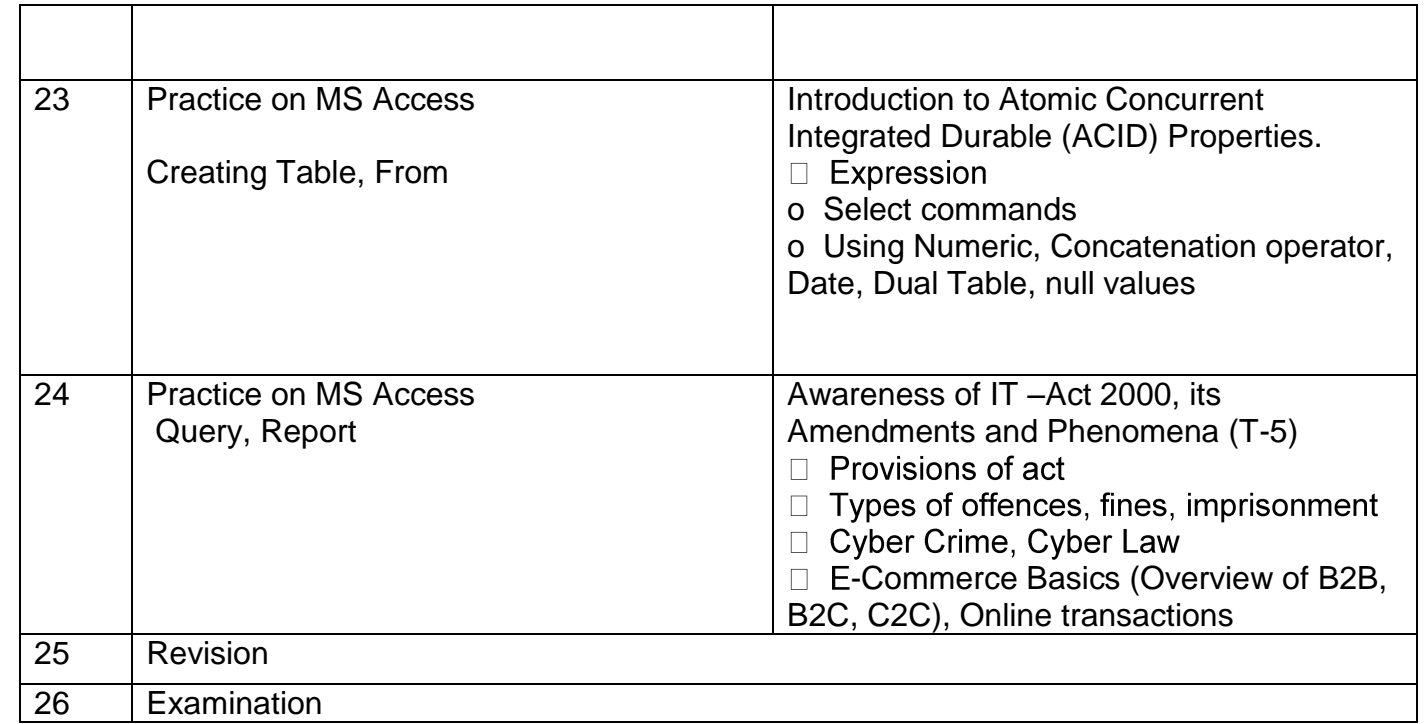

### **TRADE: COMPUTER OPERATOR AND PROGRAMMING ASSISTANT LIST OF TOOLS & EQUIPMENT**

#### **A. TRAINEES TOOL KIT FOR 16 TRAINEES**

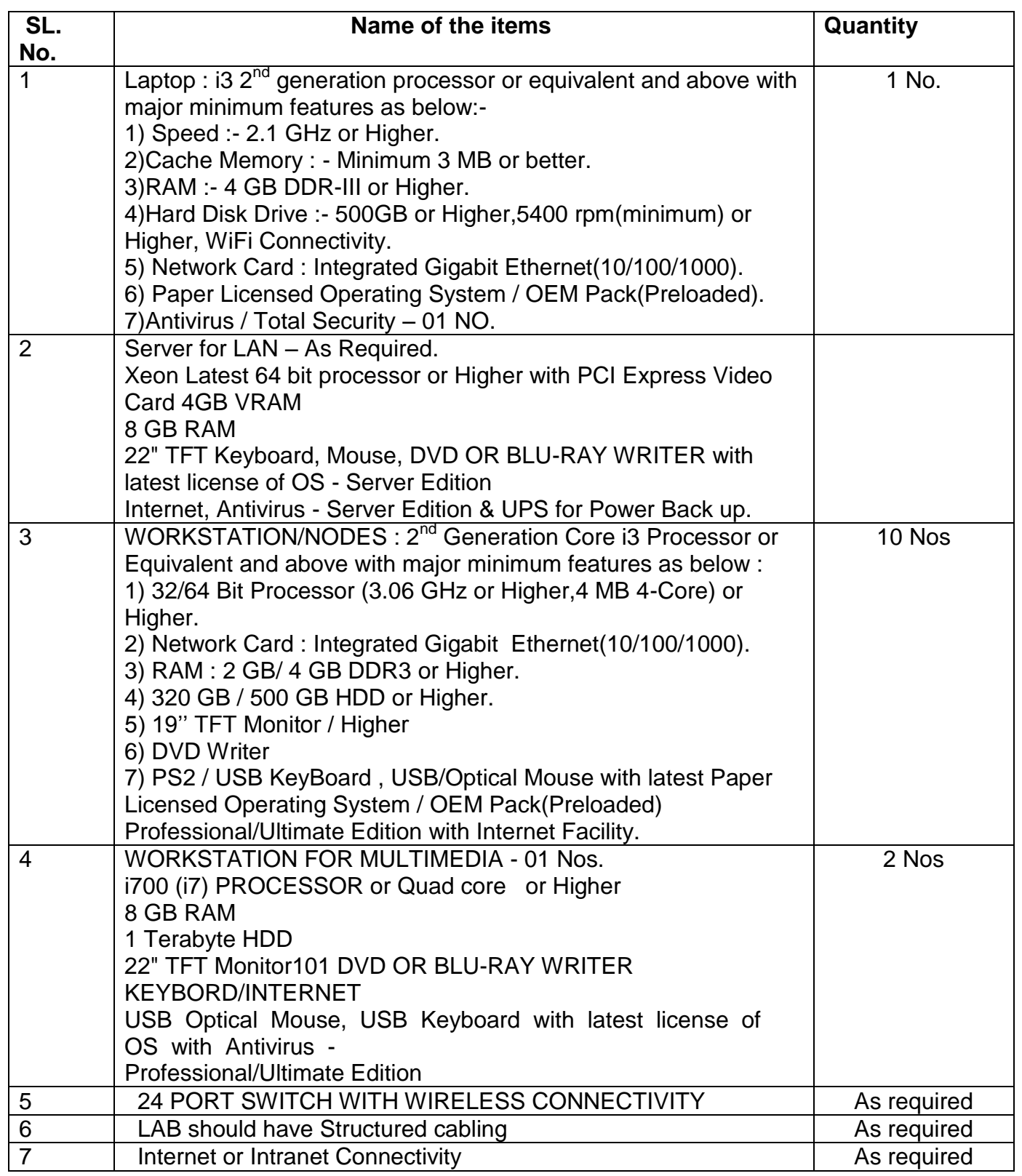

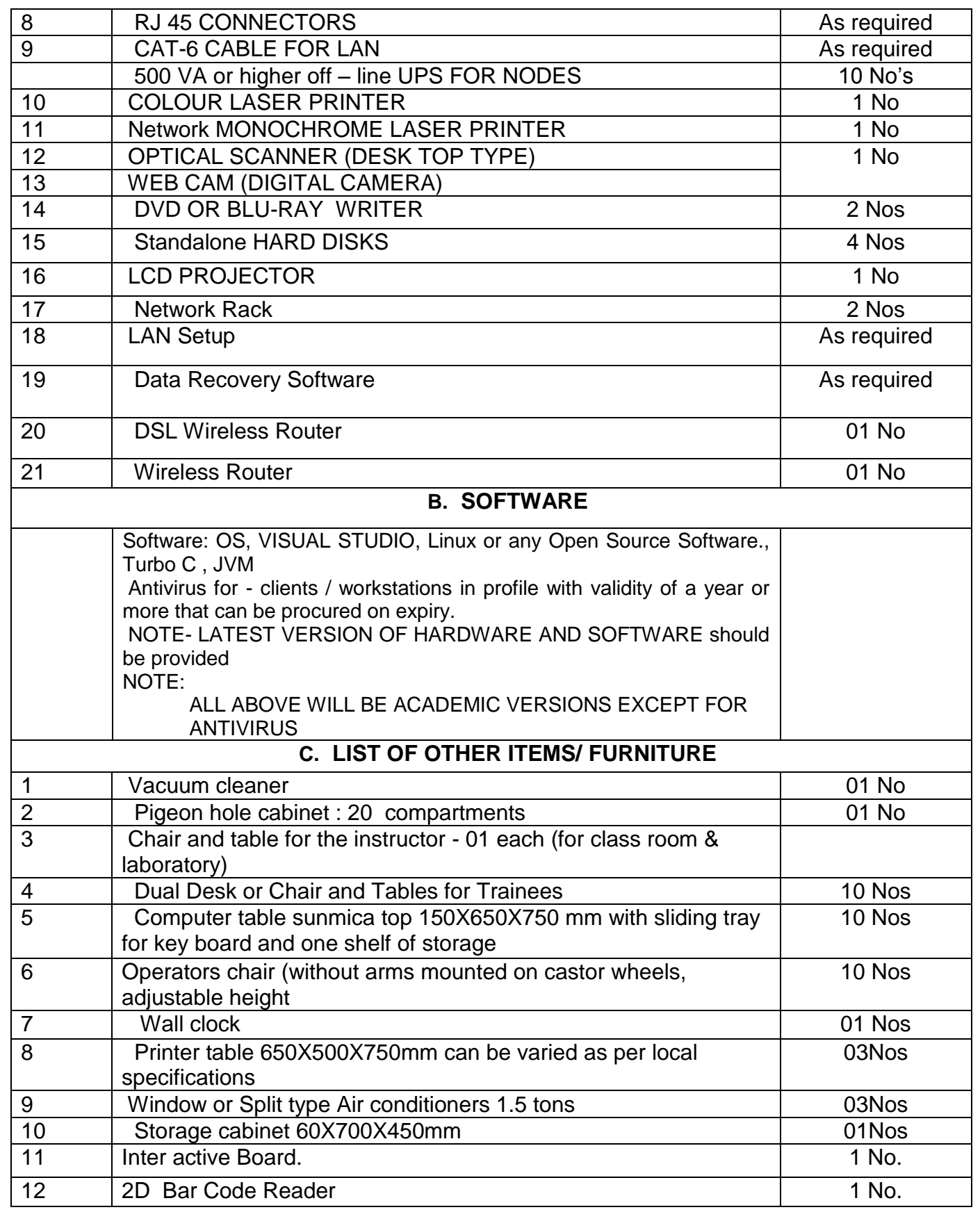